# CATALOGUE des formations 2023

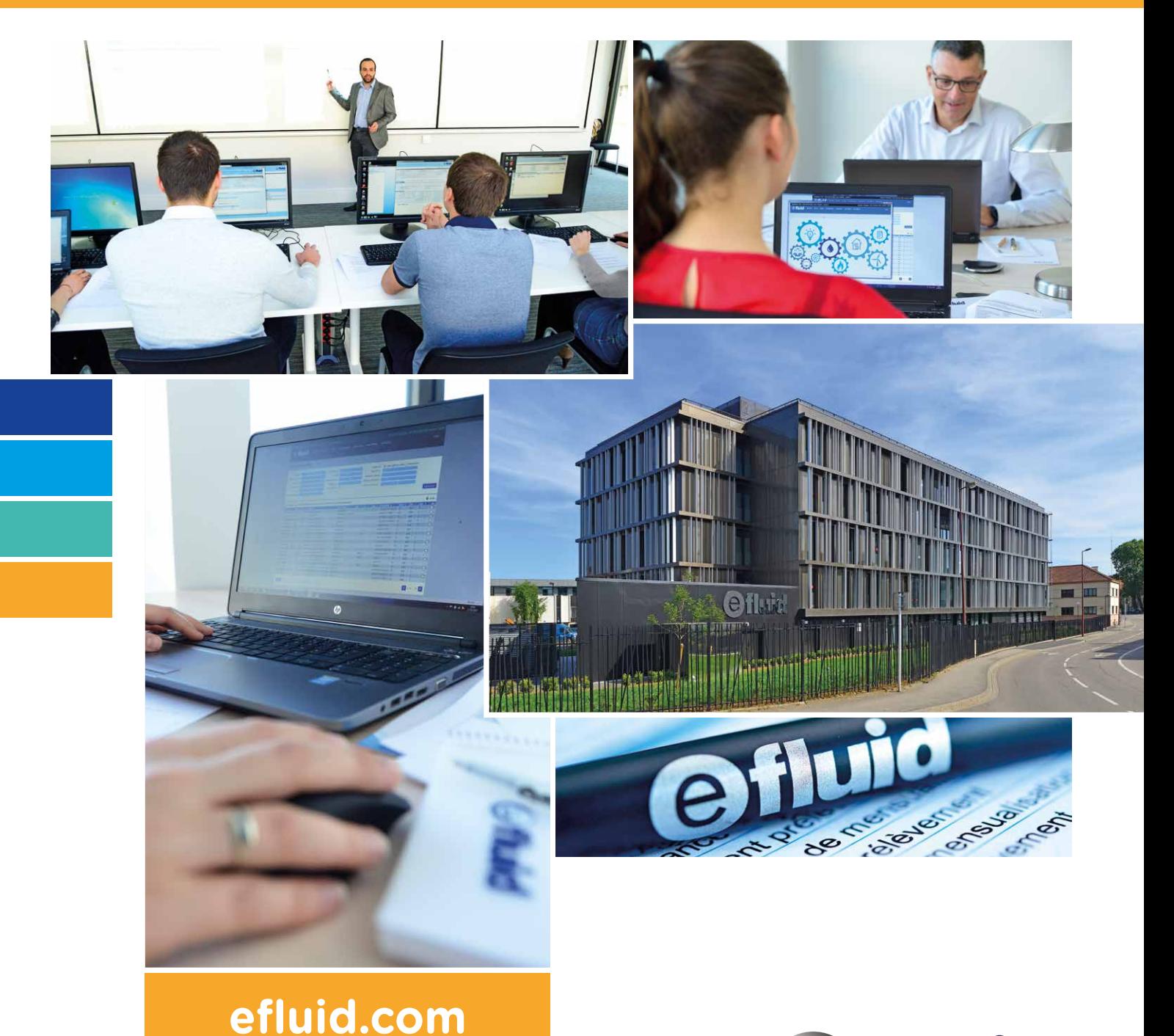

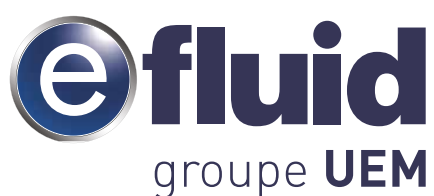

# Formation **UTILISATEUR**

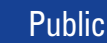

Pré-requis

**Utilisateur débutant** ou ayant **Profils métiers** besoin d'une **mise à niveau** sur efluid.

# **Aucun**.

**Découverte et prise en main** des principales fonctionnalités d'efluid. **Objectifs** 

Périodes

**Mars - avril et septembre - octobre**.

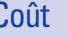

**Coût** 700 € <sup>HT</sup> par jour et par stagiaire.

**Profils métiers**

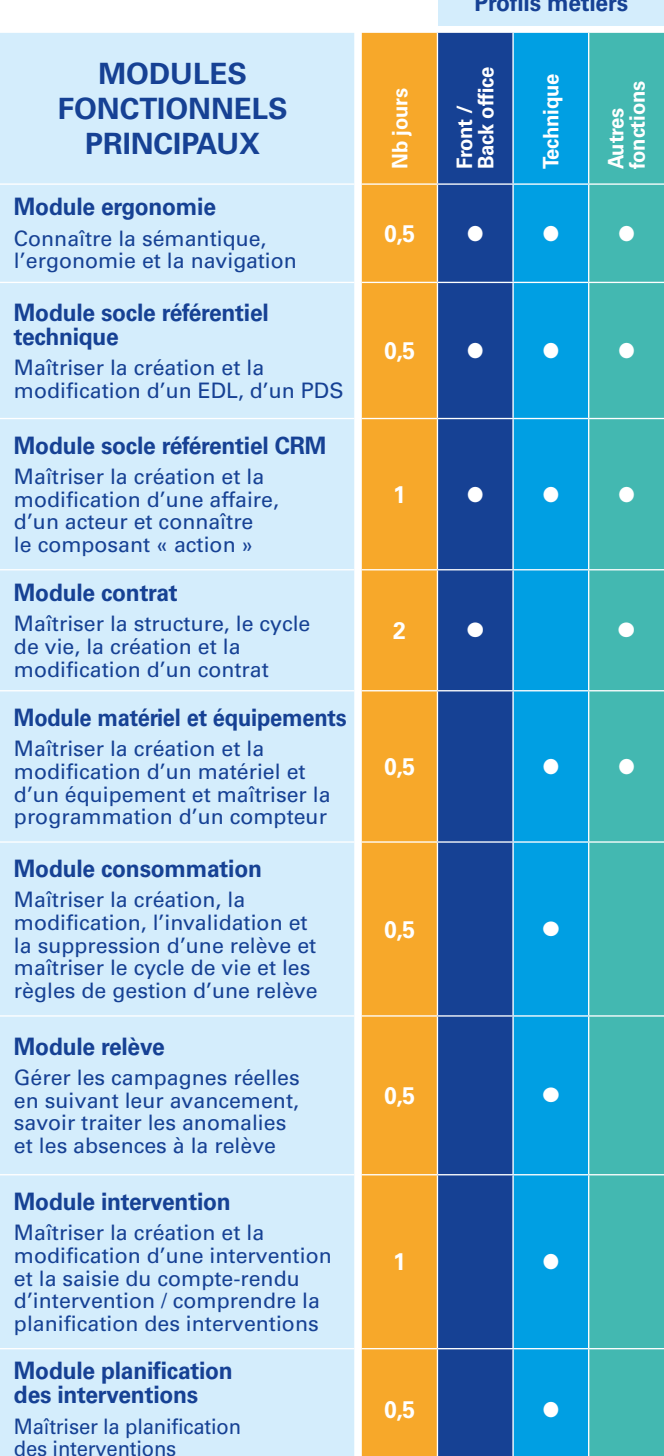

# **MODULES FONCTIONNELS PRINCIPAUX**

**Module mobefluid intervention** Maîtriser la planification des interventions avec mobefluid

# **Module facturation**

Maîtriser les concepts de la facture, le suivi des campagnes et lots de facturation

## **Module mensualisation**

Maîtriser la mise en place d'un échéancier de paiement par mensualités et le cycle de v

## **Module contrat de prestation**

Maîtriser les concepts de la facture de prestation et la gestion des devis/commandes

# **Module CAC et règlement**

Maîtriser les principes de la CAC, les types de comptes, les différents modes de règlement

**Module relance contentieux** Maîtriser les concepts et les campagnes de relance et de contentieux

# **AMM – présentation des concepts clés et interfaces**

Maîtriser les principaux concepts et interfaces du domaine AMM

**AMM – mobefluid avec les AMM** Maîtriser la gestion des compteurs AMM dans mobeflu

#### **AMM – déploiement des compteurs dans efluid**

Maîtriser la gestion du déploiement des compteurs AMM dans efluid

#### **AMM – gestion des compteurs non communicants et passage de non communicant à communicant**

Maîtriser la gestion des compteurs AMM non communicants et le passage à communicant

**AMM – gestion des compteurs communicants** Maîtriser la gestion des compteurs AMM communicant

# **Module portail GRD**

Maîtriser l'utilisation, l'administr tion et la supervision du portail GI

#### **Module agence en ligne fournisseur**

Comprendre le fonctionnement de l'agence en ligne et des fonc tions disponibles pour le client

## **Module requêteur**

Maîtriser la création et le lancement de requêtes depuis le requêteur dynamique

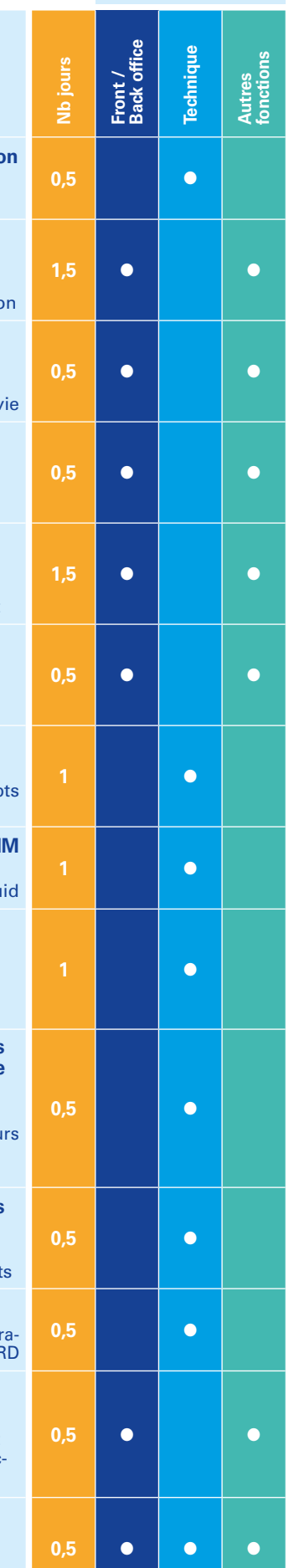

# Formation **PARAMÉTREUR** (niveau 1)

#### **Paramétreur efluid**. **Public**

Pré-requis

**Avoir déjà suivi la formation utilisateur.** Travailler régulièrement dans efluid à minima depuis plus d'un an.

**Objectifs** 

Périodes **Juin et décembre**.

**Coût** 1 000 € <sup>HT</sup> par jour et par stagiaire.

**Découverte** des composants de paramétrage.

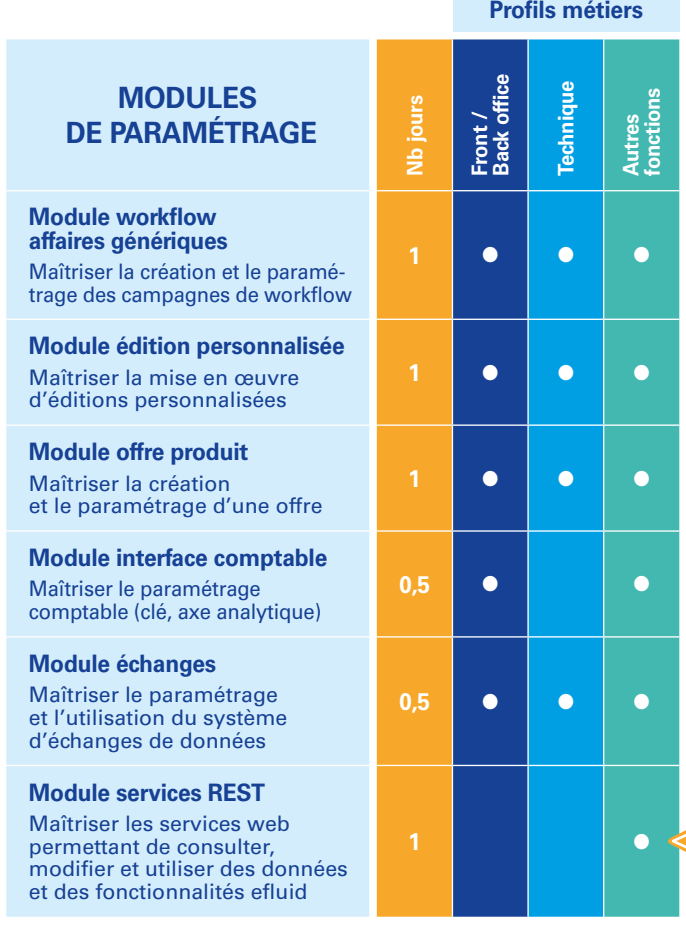

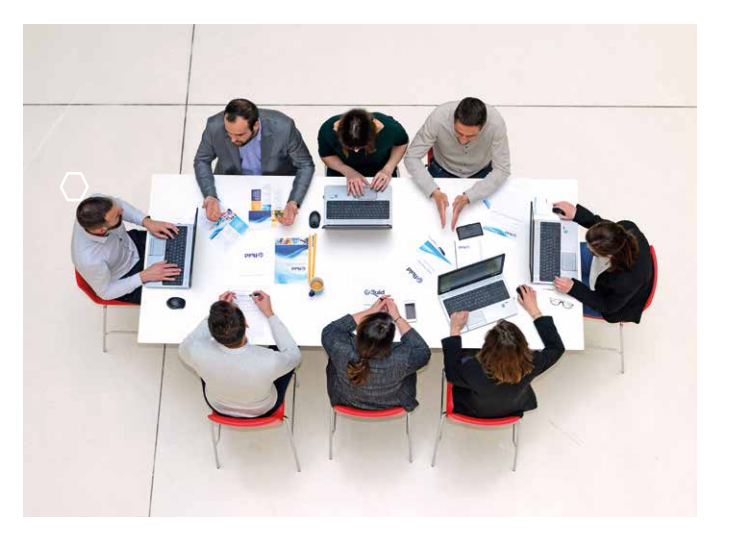

**Une formation paramétreur niveau 2 peut être dispensée sur demande.** Informations et tarifs : **cdc@efluid.fr**

**À PLANIFIER À LA DEMANDE** 

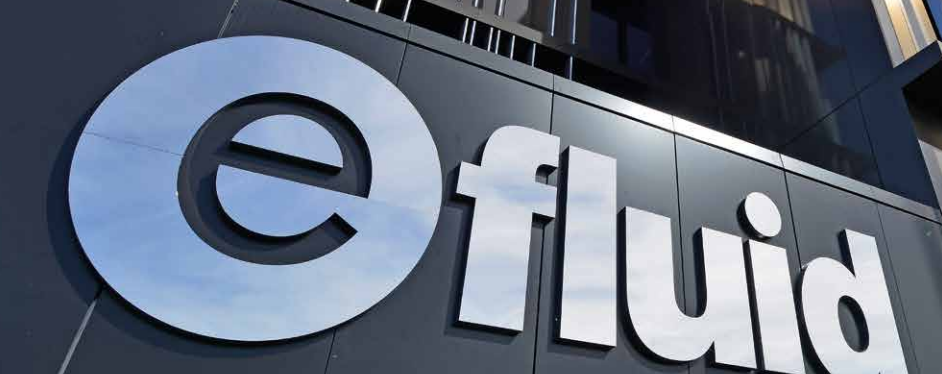

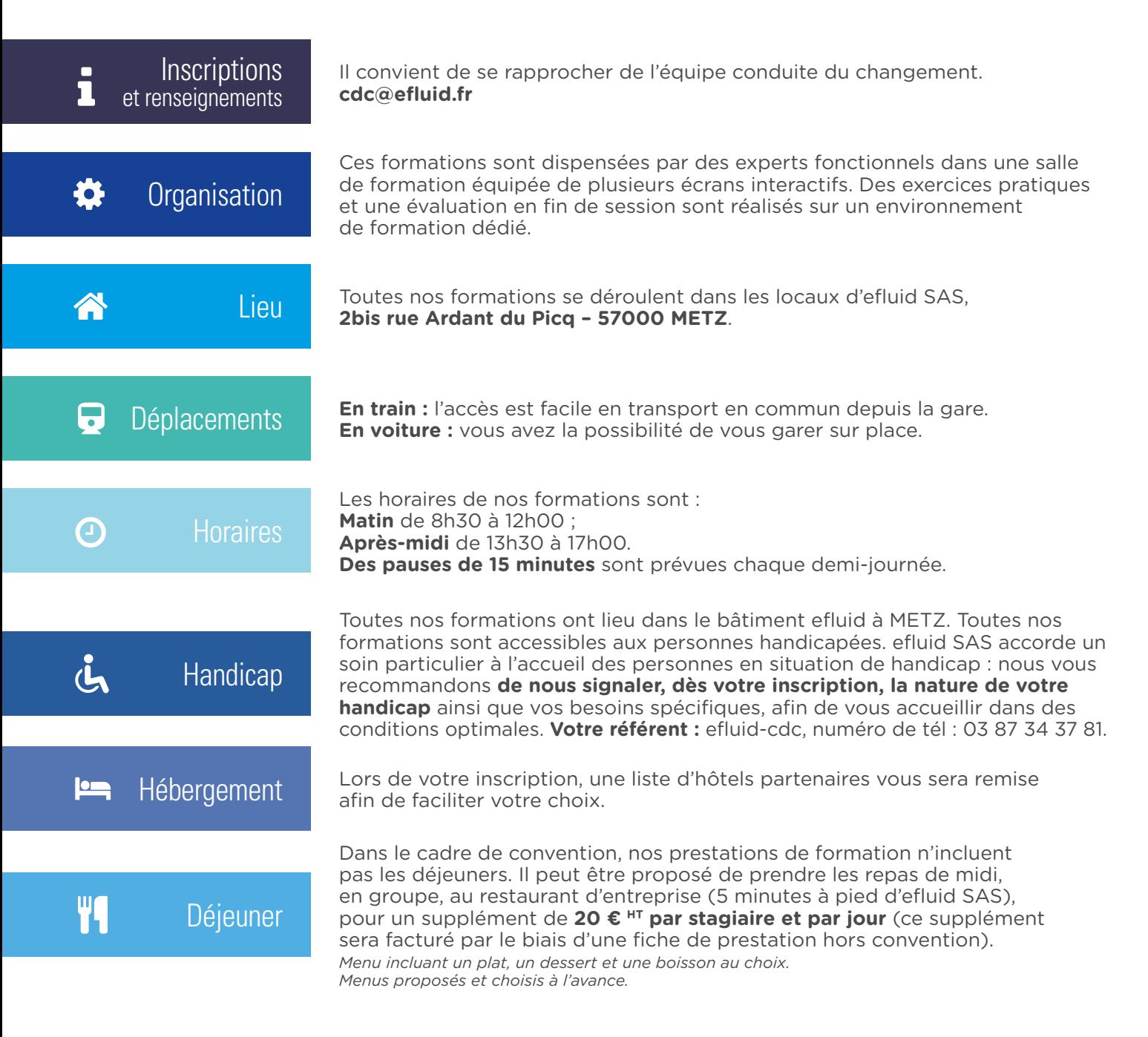

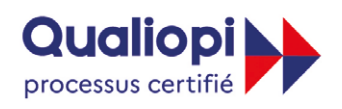

**B.** RÉPUBLIQUE FRANÇAISE

La certification qualité a été délivrée au titre de la catégorie d'action suivant : **ACTIONS DE FORMATION**

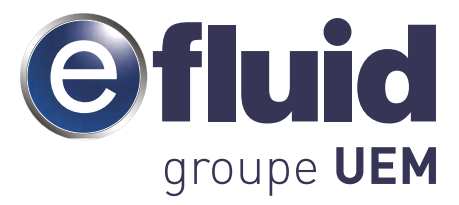

efluid SAS 2bis rue Ardant du Picq - 57000 METZ Tél. 03 87 54 34 00 efluid.com

*Organisme de formation enregistré sous le numéro 4457 03690 57.*